# Données ouvertes : traitement, formats

p. 1

p. 3

p. 5

p. 7

Guillaume Allègre Guillaume.Allegre@silecs.info

Polytech Grenoble - RICM

2017-2018

### Traitements des données

p. 2

p. 4

p. 6

p. 8

### Workflow de données

#### Récupération des données brutes

- $\triangleright$  fichier (éventuellement prétraitement manuel)
- API web : récupération au vol
- <sup>I</sup> autant que de sources de données

#### "Traitement"

 $\blacktriangleright$  Calculs... (cf suite)

# Publication des données raffinées

- $\triangleright$  format final simple (ex. table HTML)
- <sup>I</sup> mise à disposition d'un webservice (ex. index/recherche)
- $\blacktriangleright$  visualisation ("datavisualization" ou "dataviz")

### Exemples de traitements - 1

### Agrégation

- ex. liste des communes de France, dont population, superficie
- $\triangleright$  statistiques : moyenne, médiane, quartiles...
- $\triangleright$  top N : les plus pleuplées, les plus grandes...
- $\blacktriangleright$  domaine des statistiques descriptives

#### Visualisation

- ▶ stats+ : courbes, histogrammes, diagrammes de classes
- ▶ dynamique : côté serveur / clients
- cartographie (choroplète, monde, pays, ville...)

### Exemples de traitements - 2 Mashups

### Mashups

- **E** utilisations de plusieurs sources de données
- $\blacktriangleright$  de nature identiques ou différentes
- $\blacktriangleright$  exemple
	- $\blacktriangleright$  localisation des crèches et écoles (ex. data.metropolegrenoble)
	- ▶ tracés des routes par importance (ex. OpenStreetMap)
	- <sup>I</sup> relevés qualité de l'air (ex. Air Rhône-Alpes)

#### Précautions

- <sup>I</sup> Cohérence des données (ex. date des collectes)
- $\blacktriangleright$  "jointure" des données : utilisation d'un identifiant commun
- ex. code INSEE pour les communes (ex. 38421 Saint-Martin-d'Hères)

# Workflow de données - 2

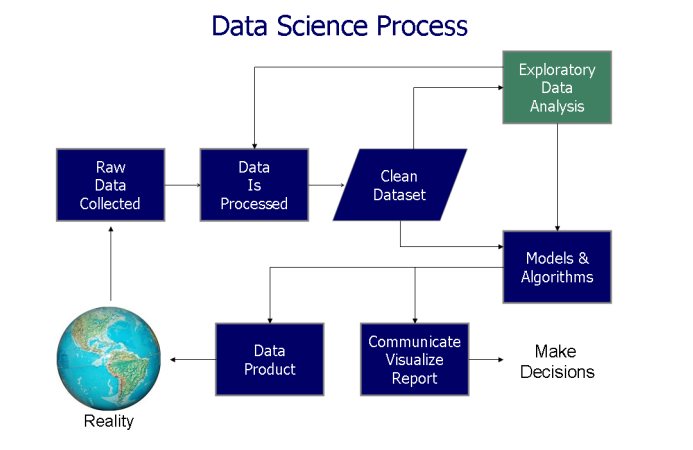

### Visualisations

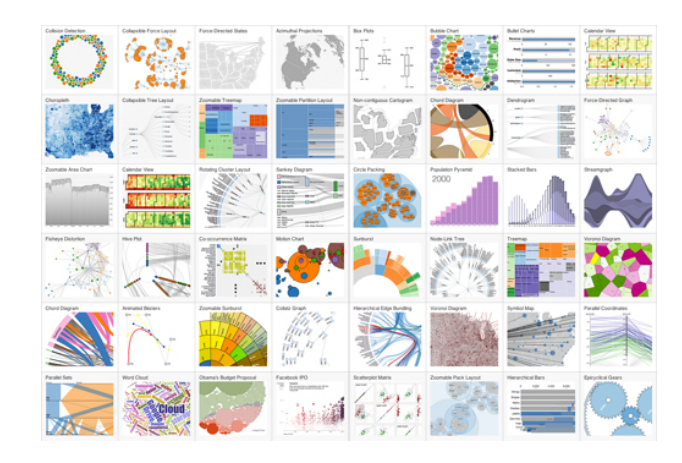

# Traitements des données

### Échanges

- **Fichiers** : formats et systèmes de fichiers
- **Execute in protocoles**

### Exploitation des données

- **bases de données** 
	- ▶ relationnelles (SQL) : Oracle, MySQL/MariaDB, PostgreSQL <sup>I</sup> bases "NoSQL" : orientées document ou clé-valeur
- **In langage et structures de données**
- $\blacktriangleright$  (ici PHP)

```
Rappels : les tableaux en PHP
   Pourquoi utiliser des tableaux ?
            $val1 = "Moi";$val2 = "Toi":$val3 = "Lui":echo $val1;
    Quand on a plusieurs valeurs reliées, mieux vaux les mettre dans un
    tableau.
           $val = array("Moi", "Toi", "Lui");
           echo $val[0];
   Les tableaux numériques
 I array(...) permet de créer un tableau PHP.
 \triangleright ou [...] à partir de PHP 5.4.
```
p. 9

p. 11

p. 13

- ▶ Par défaut, les tableaux sont numérotés à partir de 0.
- ▶ Pour accèder à un élément : \$val [...] Pour ajouter à la fin du tableau :
	-

```
$val[] = array("Nous"); # Sval[3]
```
Rappel : parcours d'un tableau

Pour ne lire que le contenu des cases

```
\langle?php
foreach ($tableau as $valeur) {
     echo "$valeur\n";
\overline{ }
```
Pour lire à la fois la clé de la case et sa valeur

```
<?php
foreach ($tableau as $cle => $valeur) {
   echo "$cle −> $valeur\n";
}
```
foreach est la boucle la plus fréquente en PHP !

Ex. d'utilisation d'un tableau structuré - résultat print\_r Array

```
\epsilon[0] => Array
    (
      [nom] => Allegre
      [prenom] => Guillaume
      [email] => allegre.guillaume@free.fr
      [role] => enseignant
    )
 [1] \Rightarrow Array
    (
      [nom] => Pittion
      [prenom] => Sebastien
      [email] => sebastien.pittion@exemple.fr
      [role] => enseignant
    )
 [2] \Rightarrow Array
    (
      [nom] => Dupont
      [prenom] => Jeanne
      {\fbox{[cmail]}} \Rightarrow {\fbox{[cm]}} dunont@e.univ-grenoble-alpes.fr
```
 $\mathcal{F}_{\mathbf{r}}$  and  $\mathcal{F}_{\mathbf{r}}$  and  $\mathcal{F}_{\mathbf{r}}$  and  $\mathcal{F}_{\mathbf{r}}$ ) Variante plus structurée - résultat print\_r

```
)
Array
(
 [0] => Array
   (
     [etativity] => Array
       (
         [nom] => Allegre
         [prenom] => Guillaume
         [<b>dnasis</b>] => 19740928
       )
     [email] => allegre.guillaume@free.fr
     [role] => enseignant
 )
[1] => Array
   (
     [etatcivil] => Array
       (
         [nom] => Pittion
         [prenom] => Sebastien
```
 ${\frac{\text{[dnaiss]}}{\text{[}} \Rightarrow 00000000}}$ 

 $\sim$ 

Rappel : les tableaux en PHP 2

```
plus précisément : tableaux associatifs ordonnés
```

```
P paires clé / valeur (dictionnaire) :
```

```
$tab = array("yes" \Rightarrow "oui"
\sin \theta => \sinnon",
);
```

```
\blacktriangleright accès aux valeurs
```

```
// Lecture
echo "Traduction de yes : " . $tab["yes"];
// Ecriture
$tab['never"] = "iamais":
```
p. 10

p. 12

p. 14

p. 16

 $\blacktriangleright$  multitude de fonctions pour les tableaux : http://fr.php.net/manual/fr/function.array.php

#### Ex. d'utilisation d'un tableau structuré

```
$annuaire = array( [
       'nom' => 'Allegre
       'prenom' => 'Guillaume ',
       ' email '   =>   '  allegre   .  guillaume@free   . fr  ' ,<br>'  role  '   =>   ' enseignant ']  ,
\Gamma'nom' => 'Pittion ',
       'prenom' => 'Sebastien ',
' email ' => ' sebastien . pittion@exemple . fr ',
' role ' => ' enseignant '],
\Gamma'nom' => 'Dupont',
       'prenom' => 'Jeanne',
       ' email '  => 'jeanne .dupont@e.univ−grenoble−alpes. fr ' ,<br>' role '  => ' etudiant '] ,
);
print r($annuaire);
```

```
Variante plus structurée
     \text{Sannuaire2} = \text{array} ( [
            etatcivil ' => ['nom' => 'Allegre ',
                              'prenom' => 'Guillaume ',
                              ' dnaiss '=>'19740928'],
          ' email ' => ' allegre . guillaume@free . fr ',
          ' role ' => ' enseignant ' ],
     \overline{a}' etatcivil ' => [ 'nom' ] = ' Pittion' ,
                              'prenom' => 'Sebastien',
                              ' dnaiss '=>'00000000'],
          ' email ' => ' sebastien . pittion@exemple . fr ',
          ' role ' => ' enseignant ' ],
     \sqrt{2}' etatcivil ' => [ 'nom' ] =>  ' Dupont',
                              'prenom' => 'Jeanne',
' dnaiss ' => '19940412'],
          ' email ' => 'jeanne .dupont@e.univ−grenoble−alpes. fr ',
          ' role ' => ' etudiant ' ]
     );
     print r($annuaire2);
```
Utilisation d'une classe - validation des données

```
class EntreeAnnuaire extends stdClass
{
   public $nom;
   public $prenom;
   public $email;
   public $role;
   public function validate()
    {
        ...
   }
}
```
# Principaux formats de données

p. 17

 $-p. 19$ 

p. 21

p. 23

### Identifier les formats : MIME

#### Comment déterminer un type de fichiers ?

- $\blacktriangleright$  Plusieurs concepts à distinguer
	- I' l'extension du fichier (si elle existe) : métadonnée (ex. data.csv)  $\triangleright$  sa signature (si elle existe)

p. 18

 $-p. 20$ 

p. 22

p. 24

- $\triangleright$  son type MIME (Multipurpose Internet Mail Extensions)
	- ▶ Content-Type: text/plain; charset=UTF-8
	- protocoles : mail (SMTP), HTTP, HTTPS. . .
	- $\blacktriangleright$  les applications le prenant en charge

#### $\blacktriangleright$  Techniquement

- $\blacktriangleright$  ex. Content-Type: application/json
- $\triangleright$  ex. Content-Type: text/csv, text/html
- $\triangleright$  file -i renvoie le type MIME
- $\blacktriangleright$  /etc/mime.types, /etc/mime-magic

Principaux formats de données

#### CSV - comma separated values

 $\blacktriangleright$  fichier tabulé, texte

#### JSON - JavaScript Object Notation

- ► format récent, orienté web
- **In proche des structures des données**
- **F** formats dérivés : GeoJson, TopoJson...

#### XML - eXtended Markup Language

- <sup>I</sup> format très extensible et versatile
- **In très nombreux formats dérivés**
- $\blacktriangleright$  bien plus lourd que JSON

Formats métiers spécifiques

 $\blacktriangleright$  ....

### CSV - Comma separated values

### Le format CSV

- $\triangleright$  format tabulé simple
- $\blacktriangleright$  lisible à l'oeil humain
- $\blacktriangleright$  parsable assez facilement
- <sup>I</sup> variantes : séparateur (tab, virgule, point-virgule), guillemets

#### En pratique

- $\triangleright$  prototypage rapide en shell (ligne de commande Unix)
- $\blacktriangleright$  lisible dans un tableur (LibreOffice...)
- ▶ en PHP, lecture : fgetcsv(), str\_getcsv()
- $\blacktriangleright$  écriture fputcsv()

# fgetcsv par l'exemple

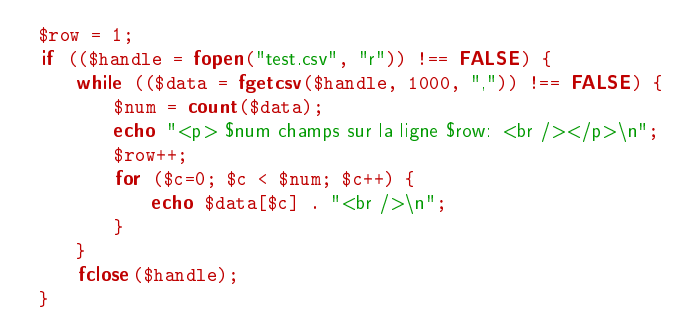

# CSV et autres formats tableur

# CSV en PHP

#### Exemple de données borneswifi\_EPSG4326.csv

AP\_ANTENNE1,Antenne 1,longitude,latitude AP\_APP\_GAGNANT,Musée Stendhal Appt Gagnon,5.7280,45.1915 AP\_BIB\_ABBAYE,Bibliothèque Abbaye,5.7420,45.1794 AP\_BIB\_ALLIANCE,Bibliothèque Alliance,5.7245,45.1733 AP\_BIB\_ARLEQUIN,Bibliothèque Arlequin,5.7329,45.1640

AP\_BIB\_CENTRE\_VILLE,Bibliothèque Centre Ville,5.7293,45.1903 AP\_BIB\_CENTRE\_VILLE2,Bibliothèque Centre Ville,5.7293,45.1903 [...]

#### Code : 3 fonctions PHP dédiées

- **Figure 1** fput csv formate une ligne en CSV et l'écrit dans un fichier
- str\_getcsv analyse une chaîne de caractères CSV dans un tableau
- fget csv obtient une ligne depuis un pointeur de fichier et l'analyse pour des champs CSV

# Prototypage CSV - filtres Unix

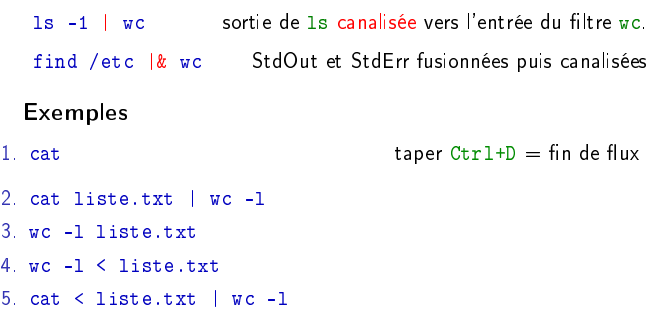

6. wc -l liste.txt l2.txt l3.txt

7. cat liste.txt l2.txt l3.txt | wc -l

Filtres textes courants

Principe Unix : une tâche, un outil.

Beaucoup de filtres fonctionnent ligne par ligne :

grep Garde les lignes correspondant à un motif (cf. WHERE)

p. 25

p. 27

p. 29

p. 31

- Ex. ls / | grep v
- cut Conserve les colonnes données (cf. SELECT)
- head Premières lignes
- tail Dernières lignes
- $\triangleright$  sort Trie les lignes
- **Enlève les doublons**
- $\blacktriangleright$  moins courants : tr, tac, paste, fmt...
- $\blacktriangleright$  paquet coreutils

# Les formats tableur

- $\triangleright$  XLS Excel traditionnel
- ► XLSX Excel en XML (récent)
- ▶ ODS OpenDocument Spreadsheet (LibreOffice...) (XML)

#### Avantages

- **P** permettent les métadonnées
- <sup>I</sup> permettent la mise en forme (lecture humaine)

#### Inconvénients

- $\blacktriangleright$  incompatibles avec les filtres unix
- $\blacktriangleright$  nécessitent des bibliothèques spécifiques (courantes)
- **P** plusieurs versions / peuvent évoluer

# **JSON**

### Le format JSON

- <sup>I</sup> format de sérialisation de données structurées (tableaux, objets...)
- <sup>I</sup> produit une chaine de caractères : lisible
- $\blacktriangleright$  parsable par une machine
- ▶ provient de JavaScript : JavaScript Object Notation
- **F** intégré à tous les langages modernes

### Usages

- <sup>I</sup> sérialisation/désérialisation de structures mémoire
- <sup>I</sup> échanges de données
- $\blacktriangleright$  fichiers de configuration (sans commentaires)

# JSON en pratique

### En pratique

- <sup>I</sup> en PHP : json\_encode() et json\_decode()
- ► en JavaScript : JSON.parse()

### Variantes

- ▶ HJSON "Human JSON" accepte les commentaires
- BSON "Binary JSON" utilisé par MongoDB
- ▶ JSONP "JSON with Padding" : JavaScript inter-sites (ajax...)

# Exemple complet

# En TP !

p. 28

p. 30

p. 32

p. 26

# Les formats JSON

JSON - les types

### Les scalaires

- <sup>I</sup> chaîne de caractères, entourée de guillemets
- nombre : un nombre décimal signé
- **booléen** : True ou False
- $\blacktriangleright$  Null

[

### Les types complexes

- $\blacktriangleright$  Tableau (à index numérique)
- $\triangleright$  Object, incluant les tableaux associatifs

# echo json\_encode(\$annuaire)

["nom" "Allegre", "prenom" "Guillaume", "email" "allegre.guillaume@free.fr" grenoble-alpes.fr","role" :"etudiant"]

```
{
  "nom" : "Allegre",
  " role " : "enseignant",
  "prenom" : "Guillaume",
  "email" : " allegre . guillaume@free . fr "
},
{
  "nom" : "Pittion",
  " role " : "enseignant",
  "prenom" : "Sebastien",
  "email" : " sebastien . pittion@free . fr "
},
{
  "nom" : "Dupont",
  "email" : "jeanne.dupont@e.univ−grenoble−alpes. fr ",
```
<mark>"Jeann</mark>

# GeoJSON : un exemple de spécialisation de JSON

p. 33

p. 35

p. 39

### Format spécifique de JSON

- <sup>I</sup> format spécialisé pour les objets géolocalisés
- $\triangleright$  partie géométrique : coordonnées + tracé (Point, LineString, Polygon, MultiPoint, MultiLineString, MultiPolygon)
- $\blacktriangleright$  partie propriétés libres (nom, description, style d'affichage...)
- ▶ 2016 normalisation RFC 7946 par l'IETF
- $\blacktriangleright$  documentation sur http://geojson.org

### Outils

- <sup>I</sup> Leaflet bibliothèque cartographique javascript très simple
- <sup>I</sup> services en ligne : http://geojson.io et http://umap.openstreetmap.fr

### Exemple 1 deux points - 1/2

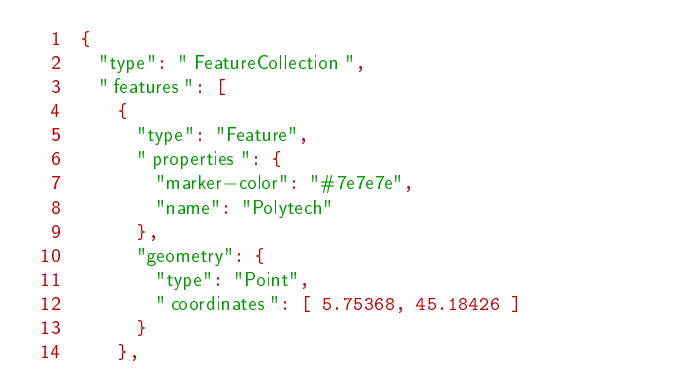

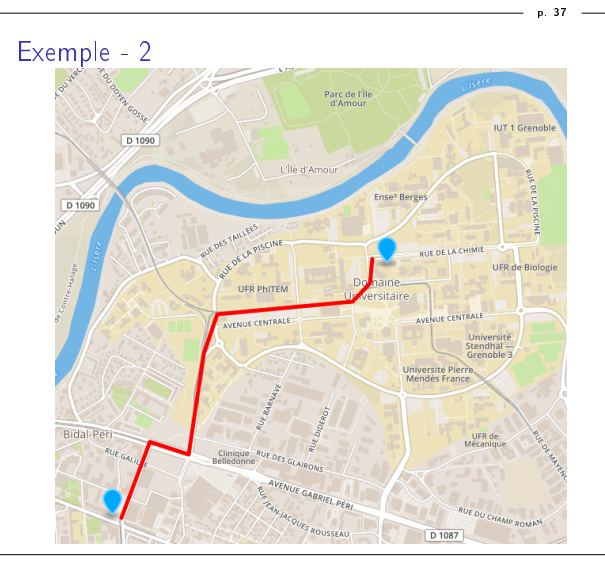

Exemple 2 un itinéraire - 2/2  $\frac{26}{27}$ "type": "Feature", 28 " properties ": { 29 " stroke ": "#f00", 30 " stroke – width": "5",  $\begin{array}{ccc} 31 & & \frac{1}{18} \\ 32 & & \frac{11}{18} \end{array}$ 32 "geometry": { 33 "type": " Line[String](http://geojson.org) ", 33  $"type": "LineStri  
34" coordinates": [$ <br>35  $[ 5.75417, 45]$ 35  $[5.75417, 45.1841],$ <br>36  $[5.75572, 45.1870],$ <br>37  $[5.75782, 45.1865],$  $[5.75572, 45.1870],$ 37 [ 5.75782, 45.1865 ], 38 [ 5.75863, 45.1904 ], 39 [ 5.75936, 45.1919 ],<br>40 [ 5.76670, 45.1924 ], 40 [ 5.76670, 45.1924 ], 41 [ 5.76765[, 45.1931 \],](http://geojson.io)<br>42 [ 5.76777, 45.1940 ]  $[5.76777, 45.1940]$  $\begin{array}{ccc} 43 & & \\ 44 & & \end{array}$ 44 } 45 }

46 ]

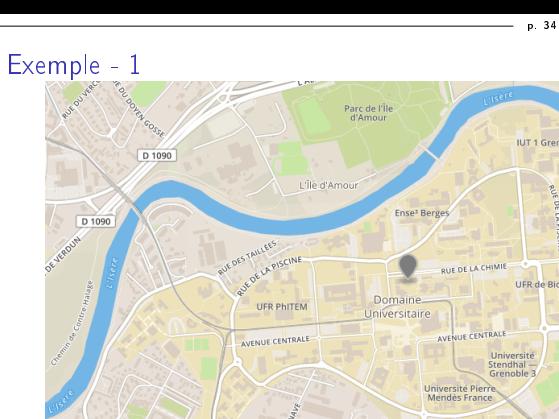

p. 36

UFR d

p. 38

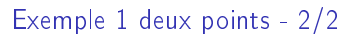

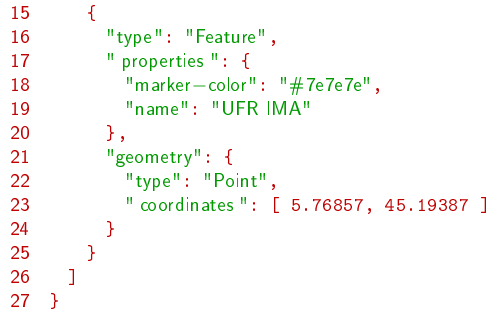

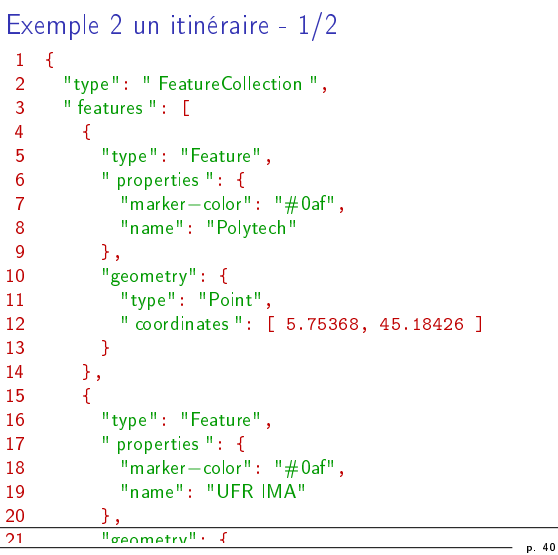

#### Les formats XML

# XML - historique 1/2

### GML - Generalized Markup Language

- $\blacktriangleright$  IBM 1967-1969.
- <sup>I</sup> Charles Godfarb, Edward Mosher, Raymond Lorie −→ GML
- Ingage de balisage pour documentation technique (juridique)

p. 41

p. 43

p. 45

p. 47

► renommé Generalized Markup Language

### SGML - Standard Generalized Markup Language

- **Executed Entity** séparation complète et rigoureuse
	- $\blacktriangleright$  document technique : texte balisé
	- **Executer BTD** : Document Type Definition <sup>I</sup> feuille de style : présentation dépendant du support
- $\blacktriangleright$  devient un standard de documentation technique industrielle
- <sup>I</sup> impression, lecture écran, indexation/recherche
- ▶ 1986 normalisé ISO 8879 :1986

### XML, un exemple

```
<?xml version="1.0" encoding="utf−8" ?>
<annuaire>
   \leqentree numero="1">
        \times et at Civil \times<nom>Allegre</nom>
           <prenom>Guillaume</prenom>
        </ etatCivil >
        <email>allegre.guillaume@free.fr</email>
       <role>enseignant</role>
    </entree>
   <entree numero="2">
       < etatCivil >
           <nom>Pittion</nom>
           <prenom>Sebastien</prenom>
        </ etatCivil >
        <email>sebastien.pittion@gmail.com</email>
        <role>enseignant</role>
    </entree>
</annuaire>
```
# XML format "robuste" et générique

#### Deux niveaux de validation

- $\blacktriangleright$  document bien formé
- $\blacktriangleright$  document conforme à un schéma

#### Des outils standard

- **•** nombreux éditeurs, dont kate, xml copyeditor
- $\triangleright$  en ligne : http://utilities-online.info/xsdvalidation
- $\blacktriangleright$  xmllint en ligne de commande

### xmllint

### xmllint

- $\blacktriangleright$  paquet libxml2-utils (debian, ubuntu)
- $\blacktriangleright$  documentation man xmllint
- <sup>I</sup> xmllint -format : réindente la sortie
- $\triangleright$  xmllint --noout [: supprime la sortie \(uniquement le diagnostic\)](http://utilities-online.info/xsdvalidation)

# XML - historique 2/2

#### HTML - HyperText Markup Language

**>** application (sous-ensemble) de SGML, jusqu'à HTML5

p. 42

p. 44

p. 46

p. 48

- Très simplifiée
- ▶ 1990- créé par Tim Berners-Lee (avec le HTTP)
- **P** nombreuses évolutions, standardisation par le W3C

# XML - eXtensible Markup Language

- ▶ 1998, Jon Bosak (Sun Microsystems) et Dan Connoly (W3C)
- ► HTML → besoin d'un SGML simplifié + hypertexte/réseau
- sous-ensemble de SGML, simplifié
- $\blacktriangleright$  mais fortement extensible
- nombreuses applications : XHTML, SVG, RSS, ODS, XLSX....

# XML - les principes de base

#### Une généralisation du HTML

- <sup>I</sup> structure d'arbre avec élément racine unique
- ▶ des éléments (balises ouvrantes/fermantes)
- $\blacktriangleright$  des attributs
- $\blacktriangleright$  des contenus libres (PCDATA)

#### Des différences

- $\blacktriangleright$  élément racine libre ( $\neq$  <html>)
- <sup>I</sup> des éléments libres
- $\blacktriangleright$  des entités libres &quelquechose;
- $\blacktriangleright$  . . .

#### Document bien formé ?

#### Validation syntaxique

- $\blacktriangleright$  déclaration XML obligatoire
- <sup>I</sup> éléments sensibles à la casse
- aleurs d'attributs entre guillemets

### Cohérence de l'arbre

- $\blacktriangleright$  élément racine unique
- <sup>I</sup> éléments fermés (balises ouvrates / fermantes)
- cohérence de la structure d'arbre

# XML en erreur ! (balise email)

```
1 <?xml version="1.0" encoding="utf−8" ?>
2 <annuaire>
3 <entree numero="1">
4 < etatCivil >
5 <nom>Allegre</nom>
6 <prenom>Guillaume</prenom>
7 </ etatCivil >
8 <email>allegre.guillaume@free.fr<email><br>0 <erole>enseignant</role>
          <role>enseignant</role>
10 \le \langle entree>
11 <entree numero="2">
12 < etatCivil >
13 <nom>Pittion</nom>
14 <prenom>Sebastien</prenom>
          </ etatCivil>
16 <email>sebastien.pittion@gmail.com</email>
17 <role>enseignant</role>
18 </entree>
```
- 
- 19 </annuaire>

```
xmllint - document mal formé
  xmllint - -noout annuaire.xml
        annuaire1-err.xml:10: parser error :
          Opening and ending tag mismatch: email line 8 and entree
        </entree>
        \hat{\phantom{1}}annuaire1-err.xml:19: parser error :
          Opening and ending tag mismatch: email line 8 and annuaire
        </annuaire>
        \hat{\phantom{1}}annuaire1-err.xml:21: parser error :
          Premature end of data in tag entree line 3
        \hat{\phantom{1}}annuaire1-err.xml:21: parser error :
        Premature end of data in tag annuaire line 2
```
p. 49

p. 51

p. 53

p. 55

#### fichier annuaire.dtd

 $\hat{\phantom{1}}$ 

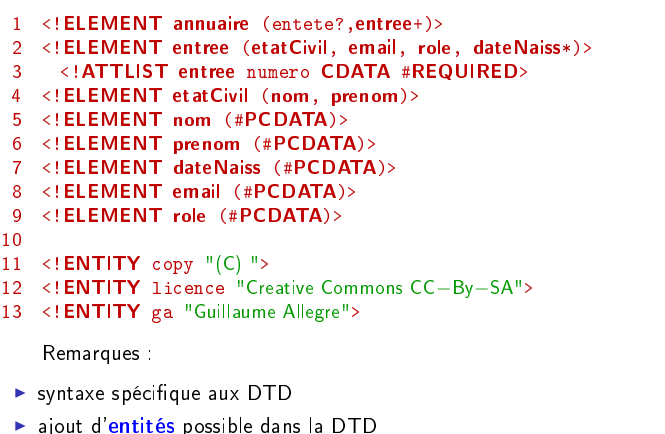

### XML non conforme ! (balise etapCivil, numero)

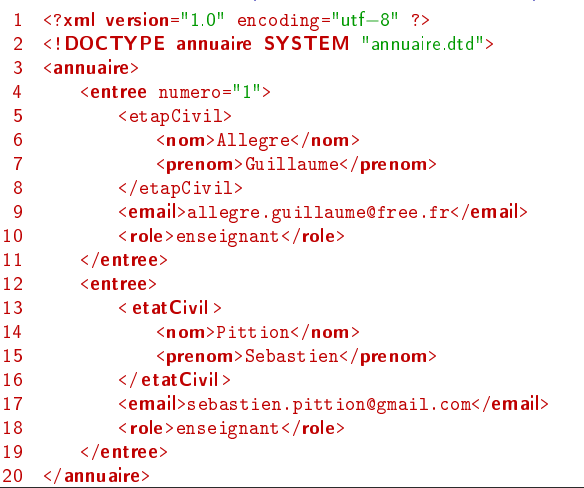

Validation par schéma - XSD

### Limitations des DTD

- ▶ syntaxe obsolète (SGML)
- <sup>I</sup> fonctionnalités de contrôle limitées

# **XSD (XML Schema Definition)**

- $\triangleright$  syntaxe  $XML!$
- $\blacktriangleright$  application des outils XML standard (validation, parcours, transformation)
- ▶ fusion, réutilisation, héritage des schémas

### Validation de DTD

#### Limitation de la validité syntaxique

- nun document bien formé peut être incohérent
- ex. une entrée vide
- ► ex. etapCivil au lieu de etatCivil

### DTD Document Type Definition

- $\blacktriangleright$  une DTD est optionnelle
- elle permet de vérifier la conformité d'un document /fichier

p. 50

 $-p.52$ 

p. 54

p. 56

#### Outils

- $\blacktriangleright$  [xmllint] --valid  $\langle$ fichier.xml>
- ▶ ou [xmllint] --dtdvalid <fichier.dtd> <fichier.xml>

#### XML "bien défini"

```
1 <?xml version="1.0" encoding="utf−8" ?>
2 <!DOCTYPE annuaire SYSTEM "annuaire.dtd">
3 <annuaire>
       4 <entree numero="1">
5 < etatCivil >
6 <nom>Allegre</nom>
7 <prenom>Guillaume</prenom>
8 </ etatCivil><br>9 < email>aller
           9 <email>allegre.guillaume@free.fr</email>
10 <role>enseignant</role>
11 \le \angleentree>
12 <entree numero="2">
13 < etatCivil><br>14 < etatCivil>
               14 <nom>Pittion</nom>
15 <prenom>Sebastien</prenom>
16 </ etatCivil><br>17 <email>sebas
           <email>sebastien.pittion@gmail.com</email>
18 < cole>enseignant</role><br>19 </entree>
       \langle/entree>
20 </annuaire>
```
#### xmllint - document non conforme DTD

### xmllint - -noout - -valid annuaire2.xml

```
annuaire2-err.xml:8: element etapCivil: validity error :
   No declaration for element etapCivil
\langle/etapCivil>
\hat{\phantom{1}}annuaire2-err.xml:11: element entree: validity error :
   Element entree content does not follow the DTD, expecting
```

```
</entree>
```
 $\hat{\phantom{1}}$ 

 $\hat{\phantom{1}}$ 

```
annuaire2-err.xml:19: element entree: validity error :
   Element entree does not carry attribute numero
</entree>
```
### $XSD$  - fichier annuaire.xsd  $1/2$

```
1 <?xml version="1.0"?>
2 <xs:schema xmlns:xs="http://www.w3.org/2001/XMLSchema">
 3
4 \times xs:element name="annuaire")<br>5 \times xs:complexTune5 <xs:complexType><br>6 <xs:sequence>
         6 <xs:sequence>
7 <xs:element name="entree" maxOccurs="unbounded">
8 <xs:complexType>
9 \langle xs:sequence \rangle<br>10 \langle xs:element10 \langle xs:element \ name="etatCivi \rbrack" > 11 \langle xs:complexTvpe \rangle<xs:complexType>
12 <xs:sequence>
13 \langle x s : element name="nom" type="xs:string"/><br>14 \langle x s : element name="prenom" type="xs:string"
14 <xs:element name="prenom" type="xs:string"/><br>15 <xs:element name="dateNais" type="xs:string"
15 <xs:element name="dateNais" type="xs:string" minOccurs=<br>16 </xs:sequence>
                       \langle xs:sequence \rangle17 </xs:complexType>
18 </xs:element> <!--etatCivil−−>
```

```
XSD - fichier annuaire.xsd 2/219 <xs:element name="email" type="xs:string"/><br>20 <xs:element name="role" type="xs:string"/>
20 <xs:element name="role" type="xs:string"/><br>21 </xs:sequence>
21 </xs:sequence><br>22 <xs:attribute 1
22 <xs:attribute name="numero" type="xs:string" use="optional"/><br>
</xs:complexType>
23 \langle x s : \text{complexType}\rangle<br>24 \langle x s : \text{element}\rangle \langle ...24 </xs:element> <!--entree--><br>25 </xs:sequence>
25 </xs:sequence><br>26 </xs:complexType
26 \langle x \sin \text{complexType} \rangle<br>27 \langle x \sin \text{element} \rangle \langle - \sin \text{triangle} \rangle27 </xs:element> <!−−annuaire−−>
28
29 </xs:schema>
      Remarques
                                                                                                                                        \langle/etapCivil>
                                                                                                                                        \hat{\phantom{1}}</entree>
                                                                                                                                        \hat{\phantom{1}}
```
p. 57

- utilisation obligatoire du mécanisme d'espace de noms xmlns
- $\blacktriangleright$  bien plus verbeux que les DTD

Exemple de conformité XSD

^

```
xmllint - -schema annuaire.xsd - -valid - -noout
annuaire1.xml
```
annuaire2-err.xml:8: element etapCivil: validity error : No declaration for element etapCivil

annuaire2-err.xml:11: element entree: validity error : Element entree content does not follow the DTD, expecting (eta

p. 58

```
annuaire2-err.xml:19: element entree: validity error :
Element entree does not carry attribute numero
</entree>
```